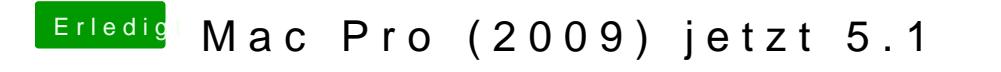

Beitrag von Raptortosh vom 25. Mai 2020, 09:17

Du musst dann die Windows Taste und R drücken